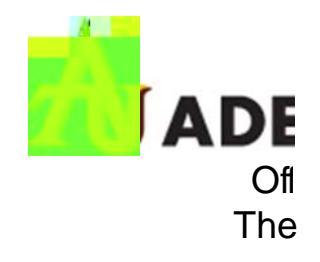

# **Faculty Advisor Guide**

#### 1. How to Log In

- a. Lon beCam s
- b. Cbk orb Seiv  $\cosh \theta$  (
- c. Cbk orb Deg ee Adtco r

## 2. Looking Up a Student

a. One the  $\bf{g}$  might T ET/C 6

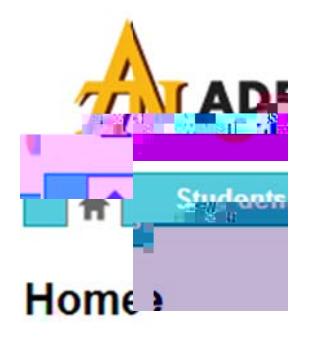

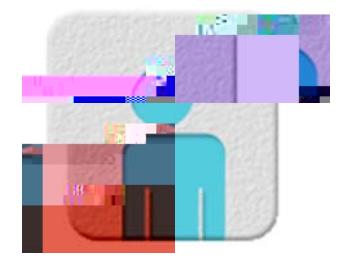

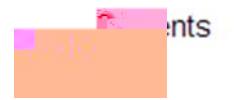

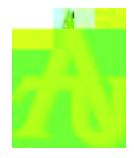

 $\sim$  s

d. Th 'RijRe **b** Ne w A the Vi Itila  $\mathbf{C}$ \*\*lfg  $\mathbf{s}$ bra  $\mathsf n$ Cen  $\blacksquare$ R'n g New Au b Ve w

### 3. How t

Yoca n  $pcb$   $r$ 

Wherb (

Th IP w

 $Tb < D r$  $\mathbf{t}$  the  $\mathbf{t}$ 

 $Tb R m$ 

 $a.$  Th  $\vert$   $\epsilon$ 

- $\bar{\rm T}$  $\mathsf T$
- $\bar{T}$

 $\overline{x}$ 

 $\frac{p}{s}$ 

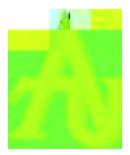

### 6. To Run a 'What-I'

- x CtkReq  $\mathbb{R}^2 \times \mathbb{R}^2$
- x UderSebc Pgm
- x Gotte De  $\sim$  t
- $x$   $Cb b$  $\mathsf{c}$ meag).
- $x$  T  $tr$
- $x \, C$
- $x \land A$
- $x S$